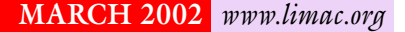

NEWSLETTER OF THE LONG ISLAND MACINTOSH USERS GROUP

lished in 1984, when the Mac was introduced. Annual dues for membership is \$36. First meeting is free. For information, contact any of the following:

**The LIMac**

## **Membership**

Donald Hennessy (516) 541-3186 *aboutlimac@aol.com*

**Technical Advice** Bradley Dichter (631) 348-4772 *bdichter@ cdr.net* 

**Program Coordinator** Rick Matteson

*rgmlimac@optonline.net* **Photoshop SIG** Norman Kashefsky (516) 783-7836

*captword@earthlink.net*  **Beginners SIG**

Geoff Broadhurst *gahoof@aol.com*

**Internet SIG** Al Choy

*achoy@ villagenet.com* **MultiMedia SIG**

Bernie Flicker *twofl ick@ optonline.net*

The Forum is published monthly by LlMac. All contents, except where noted, are copyright ©2002 by LIMac. Opinions expressed are the views of the authors and do not necessarily reflect those of LIMac. Contents may be reprinted for noncommercial use, with due acknowledgment to LIMac. The LIMac FORUM is an independent publication and has not been authorized, sponsored or otherwise approved by Apple Computer, Inc.

Produced using: *TextSpresso, Tex-Edit Plus and Adobe's InDesign, Photoshop, Illustrator, and Acrobat applications*.

## LIMac was estab **February's Meeting March's Meeting**

Geoff Broadhurst demonstrated burning a music CD from your old analog collection of tape or vinyl recordings (analog media is played on a turntable or tape). For a 10MGper-minute digital AIFF file, a professional music standard with more depth than the flexible per-minute standard of MP3 files, the digitalizing software used was *Bias Peak LE 2.5.* With it, a pre-amp or amplifier was needed. It feeds into a digital converter; your Mac sound input; an Onkyo MSE-U33HB digital converter; a CD burner and Roxio's *Toast Titanium*. *System 9.2.2* is what the software recommends (and it is not yet avaliable for *Mac OS X 10.1)*.

Scott Randell continued the demonstration converting to digital *without* an amplifier. Geoff also showed several preamps and audio-to-USB connectors that can be obtained from *[www.tradertrax.com](http://www.tradertrax.com)* or *[www.griffintechnology.com](http://www.griffintechnology.com)* or *[www.turntable](http://www.turntablebelts.com)  [belts.com](http://www.turntablebelts.com)* or *[www.onkyomm.com.](http://www.onkyomm.com)* For a more complete, illustrated presentation of the whole procedure, look into the December, 2001 MACWORLD on pages 78 thru 83.

**How can you tell the difference between good attachments and those that contain a virus?** In some cases, you can't. Anti-virus software may help, but if the virus is a recent one, your antivirus package may not be able to detect it. Here are some tips to help you decide whether or not to open an attachment: | If you get an e-mail with an attachment from someone you don't know, delete it. You don't take candy from strangers, and you should behave the same with e-mail. | If you get an e-mail with an attachment from a friend, don't assume it's harmless! Many viruses spread by automatically sending themselves to the addresses found in the victim's address book, and they often include something in the message body that looks like a personal message from your friend.

| Unless you are very computer savvy, and you can tell for sure from the name of the attached file that it's not a virus, then *call* or *e-mail* your friend and ask if they meant to send you an attachment.

| If they say no, then obviously you should delete the message and let them know they are probably infected with a virus.

Our Friday, March 8th, meeting will compare<br>Mac OS 0.2.2 to OS 10.1.2. We will help you *Mac OS 9.2.2* to *OS 10.1.2*. We will help you translate your knowledge of doing things in *Mac OS 9* into how they are done in *Mac OS X*. It's like learning a second language; or crossing over a bridge.

For example: The good old, friendly *Chooser* is gone. So how do you access file servers and printers? You use *Network Utility* and *Print Center* in the *Utilities* Folder under *Applications*.

At our April 12th meeting, Nikon will demonstrate their fine digital cameras and slide scanners.

Each meeting begins with an invaluable technical Question & Answer session, and we always have a raffle to help keep things busy.

You'll find informative special interest groups for Beginners, *Photoshop*, Multimedia and the Internet. Check our Web page at *[www.limac.org](http://www.limac.org)* for lots of useful information.

As a member, you receive discounts at the Westbury locations of CompUSA, Borders Book Store, and (coming soon) MicroCenter.

Meetings are held at 7p.m. on the second Friday of each month at The New York Institute of Technology, Old Westbury.

For detailed directions, maps and more visit *[www2.limac.org/limac/Brochure.html](http://www2.limac.org/limac/Brochure.html)* Looking forward to seeing you.

**The Internet SIG:** No meeting this month, but usually held at the Bethpage Public Library, (516) 931-3907, on the third Monday of each month at 8 p.m. **Multimedia SIG:** Multimedia SIG meetings will be held on the last Monday of the month at 7:30 PM, in Bernie Flicker's office: ABC Industries 100 Cleveland Avenue, Freeport, (516) 867-8400, ext. 325. **SIGs immediately after the general meeting:** 

**Beginners SIG:** As of press time no program has been announced. **Mac Help SIG:** As of press time no program has been announced. **DTP/***Photoshop* **SIG:** Will continue their series of National Association of Photoshop Professionals training videos. These videos are full of useful and time-saving tips. Don't forget your notebook!

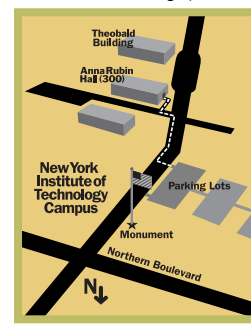

x LIMac meetings, unless otherwise noted, are held in Building 300 (Anna Rubin Hall) at the New York Institute of Technology on Northern Boulevard in Old Westbury, L.I.  $\blacktriangleright$  In bad weather, call (516) 686-7789.

▶ The next LIMac board meeting will be at the Plainedge Library, (516) 735-4133, on Wednesday, March 13th, at 8 p.m.

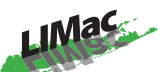

LIMac Inc. P.O. Box 2048 Seaford, NY 11783-2048 **President** Bill Medlow *ArchBill @ aol.com*

**Vice President** Al Choy *achoy@ villagenet.com*

**Treasurer** Max Rechtman *maxlimac@optonline.net*

**Secretary** Joan Bernhardt *newyorkjb@juno.com*

**The LIMac Forum:**

**Editors/Graphics** Mo Lebowitz Loretta Lebowitz *MoLeb @ aol.com*

**Distribution** Wallace Lepkin Donald Hennessy

**Printing** Willow Graphics (631) 841-1177

**Imagesetting** A&B Graphics (516) 433-8228

## **Board of Directors:**

Geoff Broadhurst Al Choy Bradley Dichter Bernard Flicker Donald Hennessy Rick Matteson Bill Medlow Scott Randell Max Rechtman Rich Scillia

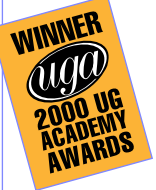